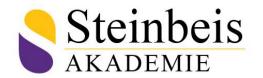

## Certification Examination Regulations and Course Discription

This Certification Examination Regulations of the Steinbeis+Academy applies to the following course on the basis of the valid Framework for the Implementation of Certificate Courses (RZLG) in the current version.

| Course title                                                | Data Analysis /                                                                                                    | Business Analysis                           | 5                                    |                                          |            |
|-------------------------------------------------------------|----------------------------------------------------------------------------------------------------|---------------------------------------------|--------------------------------------|------------------------------------------|------------|
| Fields of competences                                       | Management                                                                                                    | Personality<br>Development                  | Education<br>Management              | Healthcare                               | Technology |
|                                                             | Х                                                                                                    |                                             |                                      |                                          | Х          |
| Place(s) of implementation                                  | Bengaluru<br>(India)                                                                                                    | Mumbai (India)                              | Pune (India)                         |                                          |            |
| Graduation                                                  | Diploma of<br>Advanced<br>Studies (DAS)                                                                                                    | Certificate of<br>Advanced<br>Studies (CAS) | Diploma of<br>Basic Studies<br>(DBS) | Certificate of<br>Basic Studies<br>(CBS) |            |
|                                                             |                                                                                                    | Х                                           |                                      |                                          |            |
| Qualification aim  RZLG-Supplementary admission requirement | Commerce, science and engineering any stream; working professional from any domain with logical, analytical skills. Entry level: BPO & KPO data analyst  Aspirant with good analytical abilities / background - Finance and accounting, management domain |                                             |                                      |                                          |            |
| Teaching method                                             | Classroom                                                                                                    | Classroom/<br>Online                        | Online                               |                                          |            |
|                                                             |                                                                                                    | Х                                           |                                      |                                          |            |
| Language                                                    | English                                                                                                    |                                             |                                      |                                          |            |
| Workload in hours                                           | Total                                                                                                    | Seminar time                                | Self-study time                      | Transfer time                            |            |
|                                                             | 164                                                                                                    | 94                                          | 10                                   | 60                                       |            |

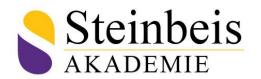

Type of performance records (LNW)

| Examination (K) | Presentation/<br>oral examination<br>(P) | Case (C ) | Transfer paper<br>(TA) | Project study<br>paper (PSA) |
|-----------------|------------------------------------------|-----------|------------------------|------------------------------|
| X               |                                          |           | X                      |                              |

## Contents

| Modules                                            | Key topics                                                                                                    | Seminar<br>time/h |
|----------------------------------------------------|----------------------------------------------------------------------------------------------------|-------------------|
| introduction/basics                                | Excel: Basics to Advanced; SQL; Tableau; Power BI; SAS; R Basics; Python Basics                                                                                                    | 1                 |
| Advanced Excel –Basic                              | Customizing the Ribbon; worksheets; Format<br>Cells; Various selection techniques; Shortcuts<br>Keys; Protecting and un-protecting worksheets                                                                                                    | 1                 |
| Advanced Excel -Data Validations & Scientific Work | Scientific work; methodical approach für data collection and analysis Specifying a valid range of values for a cell; Specifying a list of valid values for a cell; Specifying custom validations based on formula for a cell                                                                                                    | 5                 |
| Advanced Excel -Data Validations                   | Specifying a valid range of values for a cell;<br>Specifying a list of valid values for a cell;<br>Specifying custom validations based on formula<br>for a cell                                                                                                    | 1                 |
| Advanced Excel -Text Function                      | Upper, Lower, Proper; Left, Mid, Right; Trim, Len, Exact; Concatenate                                                                                                    | 1                 |
| Advanced Excel -Function & Formula                 | Basic Function –Sum, Average, Max, Min, Count, Count A; Conditional Formatting; Logical functions (AND, OR, NOT); Lookup and reference functions (VLOOKUP, HLOOKUP, MATCH, INDEX); V-lookup with Exact Match, Approximate Match; Nested V-lookup with Exact Match; V-lookup with Tables, Dynamic Ranges; Nested V-V-lookup with Exact Match; Using V-lookup to consolidate Data from Multiple Sheet; Mathematical Functions; Sumlf, Countlf, Averagelf etc; Date & Time Function | 3                 |
| Advanced Excel -Pivot Tables                       | Creating Simple Pivot Tables; Basic and Advanced value field setting; Grouping Based on number and Dates; Calculated field and Calculated items                                                                                                    | 1                 |

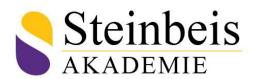

| Advanced Excel –Charts & Slicers                        | Using Charts; Formatting Charts; Using 3D<br>Graphs; Using Bar and Line Chart together; Using<br>Secondary Axis in Graphs; Sharing Charts with<br>PowerPoint / MS Word, Dynamically                                                                                             | 1 |
|---------------------------------------------------------|----------------------------------------------------------------------------------------------------|---|
| Advanced Excel -Working with Templates                  | Designing the structure of a template; Using templates for standardization of worksheets                                                                                                    | 1 |
| Advanced Excel -VBA-Macro                               | Introduction to VBA; What is VBA?; What can you do with VBA?; What can you do with VBA?; Procedures and Function in VBA                                                                                                    | 1 |
| Advanced Excel -Variable in VBA                         | What is Variables ?; Using Non-declared variables;<br>Variable Data Types                                                                                                    | 1 |
| Advanced Excel -Message-Box and Input-<br>box functions | Customize Message-Box and Input-box; Reading cell values into messages; Various button groups in VBA                                                                                                    | 1 |
| VBA Coding Advanced function                            | If and Select statement; Looping in VBA; Mail Function –send automated email; Automated report will be shown                                                                                                    | 1 |
| SQL                                                     | Introduction to Databases; Databases;<br>Introduction to DBMS; Popular DBMS Software;<br>Concepts of RDBMS; Tables; Tuples; Attributes;<br>Normalization; First Normal Form; Second Normal<br>Form; Third Normal Form; NoSQL Databases;<br>Types of NOSQL; Comparison           | 2 |
| SQL Commands                                            | Types of SQL Commands; Data Definition Language; Create, Drop, Truncate, Alter and Rename Objects; Data Query Language; Select Statements; Data Manipulation Language; DCL and TCL; Grant, Revoke and transaction statements; SQL Data Types; Numeric, Date and Time, LOB Types | 3 |

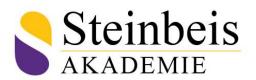

| sert, Update and Delete Statements; DDL<br>mmands; Create and Drop Databases                                                                                                    | 1                                                                                                    |
|----------------------------------------------------------------------------------------------------|----------------------------------------------------------------------------------------------------|
| pes of Constraints; Relational Integrity Instraints; Key Constraints; Domain Constraints; Instraints; Integrity; Types Of Constraints; Imary and Foreign Keys; Application of Idexes; Checking Constraints; Alter Tables                                                                                                    | 2                                                                                                    |
| amples; ACID Properties; TCL Statements;<br>art, Commit and Rollback Statements; Auto<br>mmit; SavePoints; Identifier; Rollback and<br>lease                                                                                                    | 2                                                                                                    |
| bles; Creating, Altering and dropping tables;<br>quences; Auto Increments; Re-Sequencing;<br>ews; Advantages; Creating and Dropping Views;<br>dexes; Types of Indexes; B-Tree and Hash<br>dexes; Creating and dropping Indexes                                                                                                    | 2                                                                                                    |
| ored Objects: Types of Stored Objects; Stored ocedures; Create, call and drop stored ocedures; Using Variables; Handling Exceptions; amed Errors and Re signals; Programming; Ifen-Else and Case Statements; Loops; Repeat d Leave Statements; Cursors; Operators and nctions; Joining Tables: Inner Join, Left Join, ght join; Advantages of Procedures | 4                                                                                                    |
| Fifting Sell Boeth                                                                                                    | pes of Constraints; Relational Integrity Instraints; Key Constraints; Domain Constraints; Ferential Integrity; Types Of Constraints; mary and Foreign Keys; Application of exes; Checking Constraints; Alter Tables  Imples; ACID Properties; TCL Statements; Auto mit; SavePoints; Identifier; Rollback and ease  ples; Creating, Altering and dropping tables; quences; Auto Increments; Re-Sequencing; ws; Advantages; Creating and Dropping Views; exes; Types of Indexes; B-Tree and Hash exes; Creating and dropping Indexes  pred Objects: Types of Stored Objects; Stored ocedures; Using Variables; Handling Exceptions; med Errors and Re signals; Programming; Iffen-Else and Case Statements; Loops; Repeat d Leave Statements; Cursors; Operators and notions; Joining Tables: Inner Join, Left Join, |

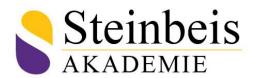

| Database Triggers Accessing Database From<br>R and Python | Triggers; Database Triggers; Data Definition Language (DDL) Triggers; Data Manipulation Language (DML) Triggers; CLR Triggers; Logon Triggers; Triggers v/s Stored Procedures: Accessing Database from R; Install R Packages; Configuration Information; Python Database Access; Databases Supported; Libraries; Read Operations; Insert, Update and Delete; Performing Transactions; Handling Errors | 4 |
|-----------------------------------------------------------|----------------------------------------------------------------------------------------------------|---|
| Tableau                                                   | What is Data Visualization; Advantages & Disadvantages of visualizations                                                                                                    | 1 |
| Age of Big data                                           | Why Data visualization Important; Understanding data; Examples of Data visualizations in Action; Different data visualizations                                                                                                    | 1 |
| Principles of Visualizations                              | Design Principles; <b>Best Practices:</b> Data Viz Inspiration                                                                                                    | 1 |
| Tableau –Data Visualization Tool                          | Introduction to Tableau; What is Tableau;<br>Overview Of Tableau Tool(Servers , data ,<br>visualizations); Tableau Architecture; Advantages<br>& Disadvantages                                                                                                    | 1 |
| Different Products of Tableau                             | Tableau Desktop; Tableau Public; Tableau Prep;<br>Tableau Online; Tableau Server; Tableau Analytics                                                                                                    | 2 |
| Extensions in Tableau                                     | Tableau Work book; Tableau Data Source;<br>Tableau Data Extract; Tableau Packaged<br>Workbook (TWBX); Tableau Packaged Data<br>Source (TDSX); Tableau Book Mark; Tableau Map<br>Source; Tableau Preferences                                                                                                    | 2 |
| Features of Tableau Desktop                               | Connecting to Data from servers; Connecting Data from ODBC; Connecting data from local repositories                                                                                                    | 1 |

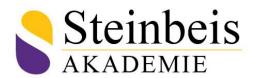

| Tableau-Joins and Data Pane             | What are Joins in Tableau; Types Of Joins in<br>Tableau; Inner Join; Left Join; Right Join; Full<br>Outer Join; Union; Creating Joins Using Data                                                       | 1 |
|-----------------------------------------|----------------------------------------------------------------------------------------------------|---|
| Tableau Data Pane                       | Dimensions; Measures; Parameters; Sets                                                                                                    | 1 |
| Pivot Table and Split Tables in Tableau | In built Charts in Tableau; Basic Charts; Text<br>Tables; Highlight Tables; Bar charts; Stacked Bar;<br>Line Graphs; Dual axis; Pie chart etc.                                                         | 2 |
| Maps in Tableau                         | Symbol Maps; Filled maps; Combined maps; Map<br>layers; WMS; Polygon Maps; Custom coding etc.;<br>How to Interpret Bullet Graphs; Actual Profit vs<br>Budget Profit Analysis; Market wide Analysis etc | 2 |
| How to Interpret Scatter Plot           | Correlation Analysis; Direction of Relationship;<br>Strength of Relationship etc.                                                                                                    | 1 |
| How to Interpret Histogram              | Distributive Analysis, Bin Sizes, Custom bin sizing etc.                                                                                                    | 1 |
| How to Interpret Box Plot chart         | Distributive Analysis, Quartile Analysis, 5 Point<br>Chart Analysis                                                                                                    | 1 |
| Data Interpretation                     | Understanding of data types, discussing about dimensions and measures etc.; Creating Calculated Fields; Attribute functions; Quick table calculations                                                  | 2 |
| Creation of calculated fields           | Aggregate and disaggregate functions etc.                                                                                                    | 1 |
| Logical Functions                       | Understanding If-else statements, applications of if-else statements (eg: high profit , low profit etc.)                                                                                               | 2 |
| Case-If Function                        | Understanding Case Statements with examples; Applications of case statements                                                                                                    | 1 |

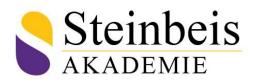

| ZN Function                              | Creation of ZN functions; Application of ZN functions; Dealing with calculated fields etc.                                                                                       | 1 |
|------------------------------------------|----------------------------------------------------------------------------------------------------|---|
| Ad-Hoc Calculations                      | Calculations using parameters; Sets; Filters etc and applications                                                                                                    | 1 |
| Manipulating Text-Left & Right Functions | Understanding different string functions etc.                                                                                                    | 1 |
| Pre-Defined Analytics                    | Forecasting ,LOD Expressions , Functions, Groups, Filters, etc                                                                                                    | 1 |
| Dashboards Hands-On in Tableau           | Understanding concept of Dashboards; Building Interactive dashboards; Dashboard actions, etc.                                                                                    | 1 |
| Story Hands-On in Tableau                | Relevance of stories in Dashboards, Working with examples on stories etc.                                                                                                    | 1 |
| Animated Visualization Hands-On          | Animation charts, play controls, page shelf, applications of animation charts                                                                                                    | 1 |
| Tools for Sharing Information            | Understanding Tableau Reader, Tableau online etc.; Publishing our Workbooks in Tableau Server; Exploring publishing options using Tableau, Discussing sharing of workbooks, etc. | 2 |
| Connecting Tableau with Tableau Server   | Overview of how to connect Tableau with Tableau server.                                                                                                    | 1 |
| What is R?                               | R software, installation , R studio , Understanding basic interface of R .                                                                                                    | 1 |
| Connecting Tableau with R                | R servepackage, using functions such as SCRIPT_REAL etc, Understanding with examples.                                                                                            | 1 |
| How to integrate Tableau with R?         | Rservepackage, external connections, ports,<br>Understanding with examples.                                                                                                    | 1 |

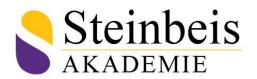

| Basics of R                      | Introduction of R; Data Types; Data Structures;<br>Decision Making Statements; Conditional Loops;<br>Flow Control Statements; If Statements; For<br>loops; While Loops; Built Functions in R : Base,<br>datasets, dplyrand ggplot                                                                    | 2 |
|----------------------------------|----------------------------------------------------------------------------------------------------|---|
| Basics of Python                 | Introduction to Python & Data Science Python Installation on laptops; Variables -Python Build in functions -Modules -Python Libraries installation using PIP; Python Operators; Flow Control Statements -If Statements -While Loops; -Data & time modules in python -Interfaces in Python -For Loops | 2 |
| Python modules for Data Analysis | Python Basics -Webscrapping-Python custom<br>functions -Lambda Function -Regular Expressions;<br>Data science Life cycle -NumpyModule; Data<br>science Life cycle -PandsModule; Data science Life<br>cycle -MatplolibModule                                                                          | 1 |
| Power BI (E-Learning Module)     | Introduction to PowerBIPreview; Download the Training Data Files; Introduction to Signing Up for Power; Signing up for PowerBIPreview; Load Data into the Power BI Service Preview; Practical Activity                                                                                               | 1 |
| The Power BI Desktop             | Intro to PowerBIDesktop Section; Introduction to<br>the Power BI Desktop Preview; Creating Reports<br>in Power BI Desktop                                                                                                    | 1 |

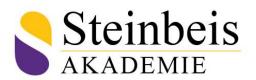

| Create Reports in Power BI Desktop Section | Creating Tables in Power BI; Table Styles and Formatting Preview; Matrix Visualization o6:11; Tables and Metrics Practical Activity; Answers to Tables and Metrics Practical Activity; Changing the Method of Aggregation; Methods of Aggregation Challenge; Methods of Aggregation Challenge Completed; Cards and Multi Row Cards; Cards, Matrix and Multi Row Card Challenge; Answers to Cards Challenge; Percentage Calculations; Filtering Data -Using Slicers; Filtering Data -Visual Filters; Filtering Data -Page Filters; Filtering Data -DrillThrough Filter; Practical Activity -Filters; Practical Activity Filters | 3 |
|--------------------------------------------|----------------------------------------------------------------------------------------------------|---|
| Graphs and Visualizations                  | Introduction to Visualization Section; Clustered Column Graphs; Stacked and 100% Graphs; Column Graph Challenge; Column Graph Challenge Completed; Graph Options; Trend Analysis Graphs; Area Graphs; Ribbon Graphs; Additional Graphs; Scatterplots and Bubble                                                                                                    | 1 |
| Interactive Dashboards                     | Creating Interactive Dashboards; Challenge - Create an Interactive Report; Completed Challenge -How to create an Interactive Report; Publishing Reports to the Power BI Service; Pinning Visualizations to Dashboards; Mobile Reports; Q and A; App Workspaces; Publishing an App; Using Themes in Power BI; Using Custom Visualizations                                                                                                    | 2 |
| DAX Formulas                               | DAX Formulas Section; DAX Formulas; Date<br>Functions; Formatting Dates; Date Master Tables                                                                                                    | 1 |

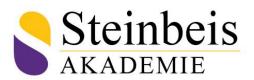

| DAX Measures          | Introduction to Measures Section; Introduction to DAX Measures; DAX Measures Practical Activity; DAX Measures Activity Completed; The =Calculate Formula | 2 |
|-----------------------|----------------------------------------------------------------------------------------------------|---|
| Relationships         | Relationships Section; Creating and Managing<br>Relationships in Power BI; Relationship<br>Calculations                                                  | 1 |
| Power BI Query Editor | Introduction to Power BI Query Editor; Basic<br>Transformations -Part 1; Basic Transformations -<br>Part 2; Aggregating Data                             | 1 |